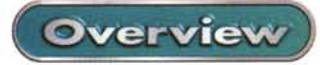

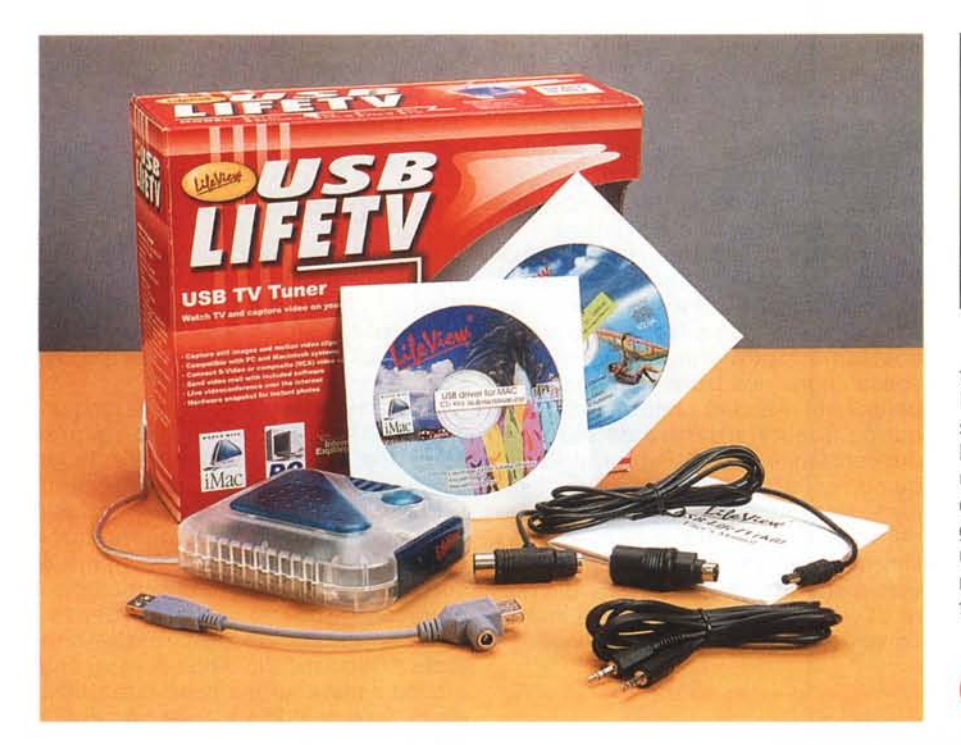

## **LifeView USB LifeTV**

Chi utilizza il computer in maniera Iudica, principalmente chi lo usa a casa, magari per giocare, o per collegarsi a Internet o per fare video e audio editing, spesso si annoia a causa dei tempi morti che inevitabilmente si hanno. Si, perché i collegamenti a Internet sono spesso lenti, oppure è lento il trattamento di grosse moli di dati audio o video, anche se il processore è velocissimo. Sorge quindi l'esigenza di occupare il tempo "perso" appresso al computer in qualche modo. Personalmente quando navigo in Internet la sera ascolto la radio. Se invece volete vedere la televisione, magari perché non volete perdervi neanche un secondo di quello che succede nella casa del "Grande Fratello" allora potrete utilizzare periferiche come questa.

Il LifeTV è in tutto e per tutto un sintonizzatore TV per il vostro Pc. Piccolissimo, leggero e discreto utilizza il collegamento USB per mandare le immagini non su uno schermo televisivo ma diret-

## 胃固区 real ealproduce **lIlllASOUlce:3201l2AO** Audo Levi<br>et Audence Encoded Outros 220 x 240 **Clip Information** Η **IT** Single ISDN IT **DSL/Cable M Tl!= i**Prova RealProduc Corporate LAN August *Pierliancesco Fravo* Copyright<br>| 0.2000<br>| Decenius ₫ Ξ Mullinate SureStream for Re<br>TT RealPlayer 5.0 Compati<br>Single rate for Web Servers Create Web Page | Eublin Web Page | EMail Clp  $$1at$ **Ready CER**

Prezzo (IVA esclusa): Lit. 240.000 **LifeView USB LifeTV** *Distributore:* **Turnover** Riviera di Chiaia, 185/8 80121 Napoli Tel. 081.666.883 - Fax 081.666.8

tamente su quello del vostro computer. In questo modo sarà possibile navigare su Internet senza distogliere gli occhi dallo schermo, ma solamente guardando in un'altra finestra. Il LifeTV è comodissimo da usare e può essere facilmente collegato ad un computer fisso, ma anche ad un portatile. Potrete vedere la TV anche nella vostra baita di montagna, dove vi ritirate di solito a meditare e a navigare...

## **Costruzione**

L'apparecchio è in pratica uno scatolotto con antenna che va collegato al computer tramite un cavo USB. Dall'antenna capta il segnale video, e consente la visione di tutti i canali televisivi. Sulla scatola sono inoltre presenti alcune prese che consentono il collegamento di sorgenti video esterne e di una telecamera. Nella parte posteriore troviamo la presa

per collegare anche l'antenna di casa, oltre che quella fornita in dotazione. Sono presenti inoltre un'uscita audio per casse amplificate che può essere utilizzata anche per far uscire il suono dagli altoparlanti del PC, più due prese di ingresso video, una per segnale videocomposito e una S-Video. La presa posteriore di alimenta-

*Tra* i*programmi forniti in bundle col prodotto trovia*mo *Real Producer per la cattura e la codifica in formato Real Video di filmati.*

O P BEE BA **CENNEL 64** HAME EXEV

*Il programma di gestione dell'apparecchio appare come una barra posta nella parte inferiore dello schermo.* Su di essa troviamo una serie di pulsanti che tramite i quali è possibile comandare completamente il dispositivo. Si può infatti cambiare il canale della TV, alzare e abbassare il volume di ascolto memorizzare i canali ecc.

LifeView USB LifeTV

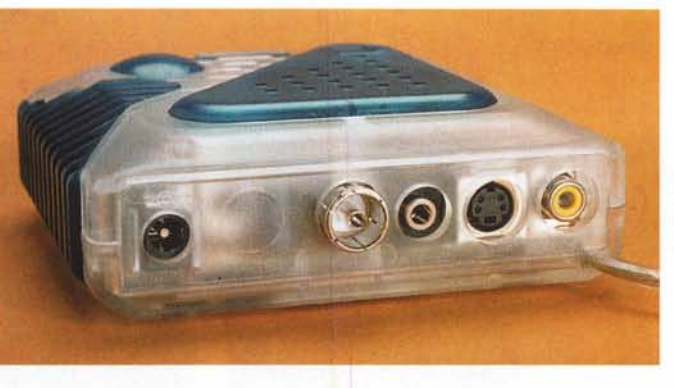

*Nella parte posteriore troviamo la presa per l'antenna, alla quale possiamo collegare anche l'antenna di casa, oltre che quella fornita in dotazione. Sono presenti inoltre una uscita audio per casse amplificate che può essere utilizzata anche per far uscire il suono dagli al-*

*toparlanti del PC, più due prese di ingresso video, una per segnale videocompositoe una S-Video.*

zione non è in entrata, bensì in uscita e serve ad alimentare una telecamera che fa parte di un kit apposito e che va montata nella parte superiore del mobiletto. Internamente l'apparecchio è di fatto costituito da due schedine separate, quella più grande una contiene il tuner televisivo, posto all'interno di una grossa scatola metallica che lo scherma, mentre la più piccola contiene i circuiti di interfaccia con il bus USB. Il grosso tasto posto sulla parte superiore dell'apparecchio serve per acquisire le immagini fisse e viene usato a mo' di tasto di scatto di una macchina fotografica: alla sua pressione l'immagine viene congelata e acquisita all'interno del computer.

Assieme al tuner viene fornita una serie di cavetti ed adattatori tramite i quali è possibile alimentare il dispositivo anche quando l'alimentazione fornita dal bus USB è insufficiente; ad esempio in alcuni notebook alimentati a batteria.

Il prodotto si usa in maniera molto semplice. Il LifeTV viene acceso via

**Utilizzazione**

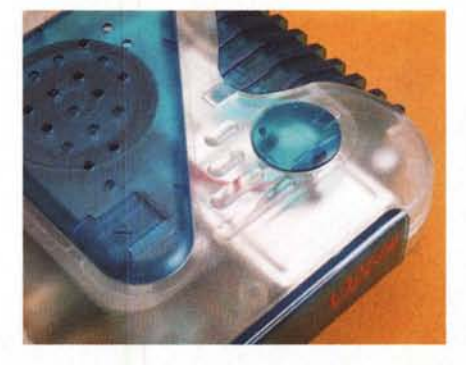

*Il grosso tasto posto sulla parte superiore dell'apparecchio serve per acquisire le immagini* fisse e *viene usato a mo' di tasto di scatto di una macchina fotografica: alla sua pressione l'immagine viene congelata* e *acquisita all'interno del computer.*

software, semplicemente caricando il programma. Stessa cosa per lo spegnimento. Il programma che gestisce tutte le funzioni dell'apparecchio, cambio dei canali, la loro memorizzazione ha l'aspetto di una seconda barra degli strumenti, posta sulla base dello schermo. Tramite le due prese aggiun-

tive di ingresso vi-

deo, è possibile collegare un videoregistratore o una telecamera, anche S-Video (ad esempio S-VHS o Video 8 Hi-Band). Questo rende possibile fare delle acquisizioni video a basso frame rate e con una risoluzione massima di 320x240 pixel. Si possono quindi realizzare delle piccole clip video da distribuire su Internet o da masterizzare su un CD-ROM. A tale scopo assieme al TV tuner viene fornito anche Real Producer, un programma che permette di catturare filmati e codificarli in formato RealVideo, il formato principale per lo streaming in tempo reale su Internet. Real Producer è in grado di compattare audio e video in maniera da poter spedire lo stream su con il protocollo TCI/IP con un transfer rate adatto ad essere inviato con i normali modem (e comunque selezionabile dall'utente) e con la migliore qualità che tale frame rate premette sfruttando la compressione dei dati. Nel CD-ROM a corredo troviamo molto software. Oltre a Real Producer sono presenti infatti VideoLive Mail, per mandare posta su internet con filmati o brani audio, Internet Explorer e Microsoft Net-Meeting, , per i collegamenti in video o audio su Internet.

 $\alpha$  **Overview** 

Il dispositivo incorpora anche un piccolo altoparlante che permette di ascoltare l'audio direttamente.

## **Conclusioni**

Con il LifeTV potrete trasformare il vostro computer, desktop o notebook che sia, in un apparecchio televisivo. Può es-

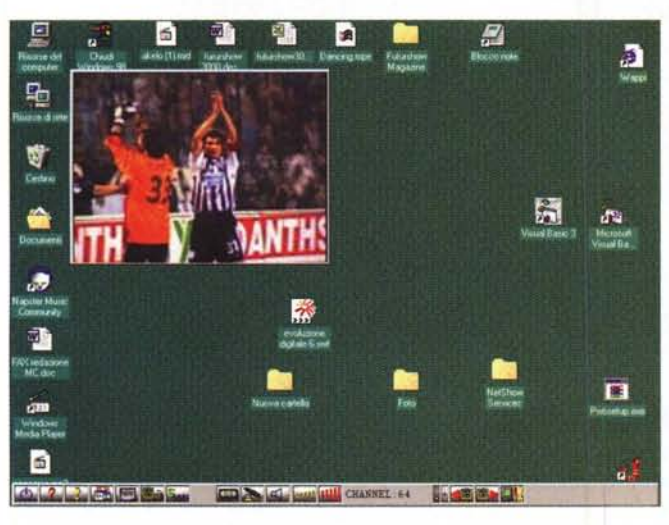

*Il Life TV permette di acquisire il segnale video con una risoluzione massima di 320x240 pixel. La qualità del video è buona ma* se *la finestra viene ingrandita diventano evidenti gli effetti della compressione necessaria per far passare il segnale video a larga banda nel canale usa.*

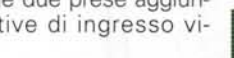

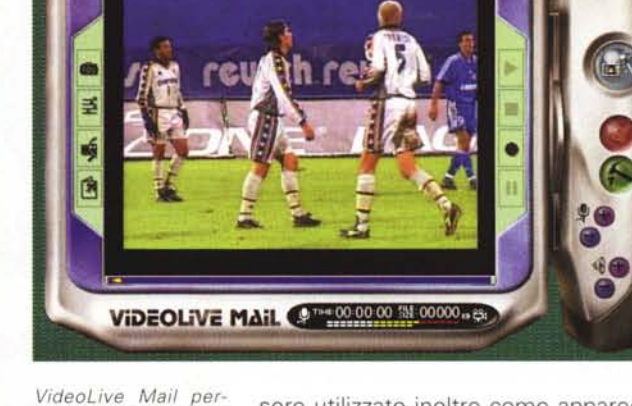

**CyberLink** 

*mette di spedire email contenenti filmati* o *brani sonori. Viene inoltre fornito NetMeeting, per* i*collegamenti in video* o *audio* su *In· ternet.*

sere utilizzato inoltre come apparecchio di acquisizione audio video, anche se di qualità limitata. Il prezzo piuttosto contenuto e la buona versatilità lo rendono appetibile soprattutto per l'utilizzazione con computer portatili. This is the matrix of the matrix of the matrix of the matrix of the matrix of the matrix of the matrix of the matrix of the matrix of the matrix of the matrix of the matrix of the matrix of the matrix o